# **Applying Java Functional Programn Features to the ThreadJoinTest Case**

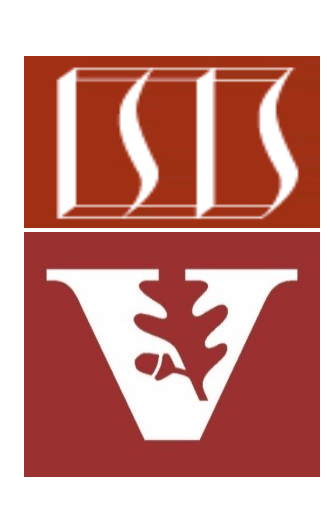

Douglas C. Schmidt d.schmidt@vanderbilt.edu www.dre.vanderbilt.edu/~schmidt

Professor of Computer Science

Institute for Software Integrated Systems

Vanderbilt University Nashville, Tennessee, USA

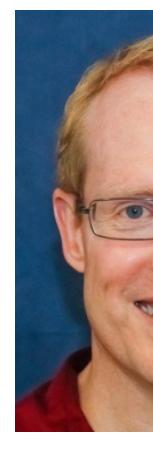

# Learning Objectives in this Part of the Less

• Understand how Java functional programming features are applied in multi-threaded program

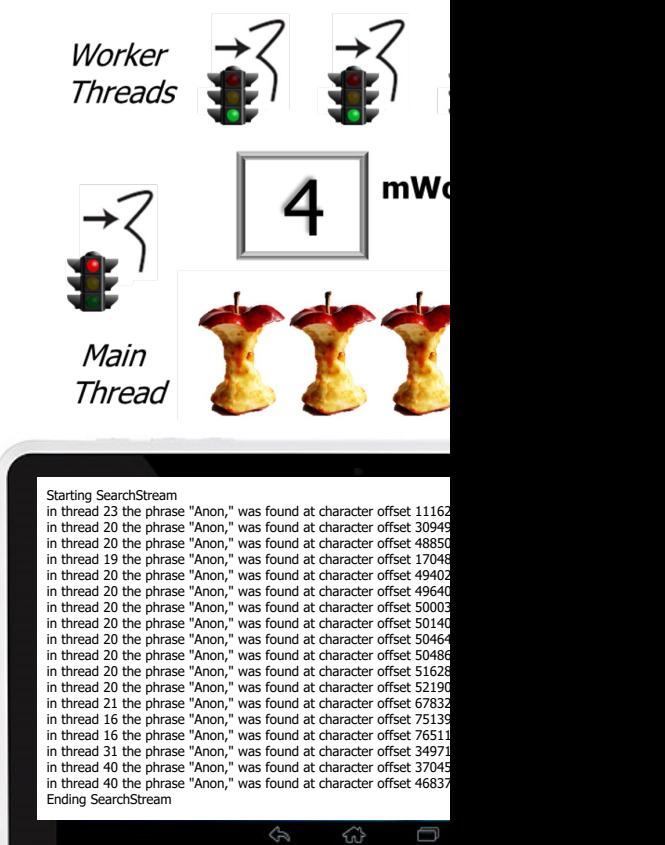

**See github.com/douglascraigschmidt/ModernJava/tree/main/CS/Thread-**

# Learning Objecti[ves in this Part](http://shakespeare.mit.edu/) of the Less

- Understand how Java functional programming features are applied in multi-threaded program
	- This program searches for a list of phrases in the complete works of William Shakespeare

#### The Complete Works of William **Shakespeare**

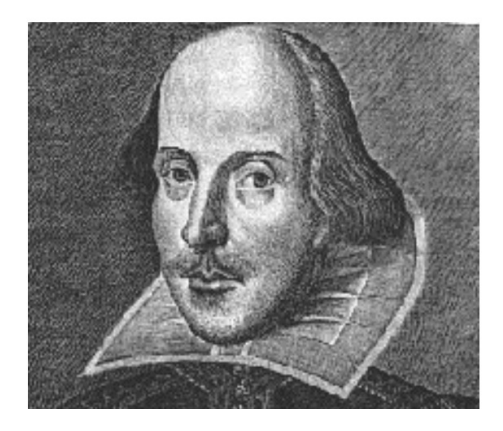

Welcome to the Web's first edition of the Complete Works of William Shakespeare. This site has offered Shakespeare's plays and poetry to the Internet community since 1993.

**3** See shakespeare.mit.edu

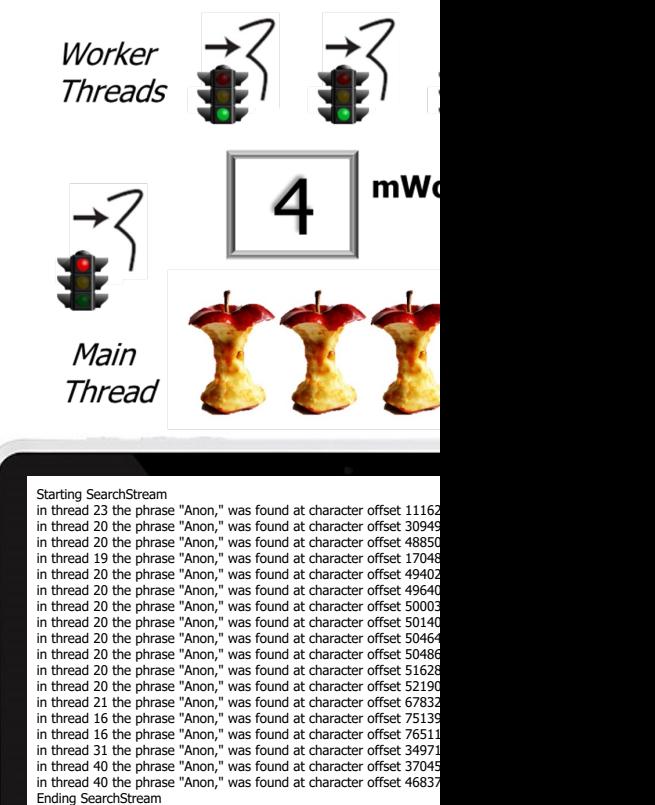

# Learning Objectives in this Part of the Less

- Understand how Java functional programming features are applied in multi-threaded program
	- This program searches for a list of phrases in the complete works of William Shakespeare
	- It also demonstrates the use of Java Thread objects

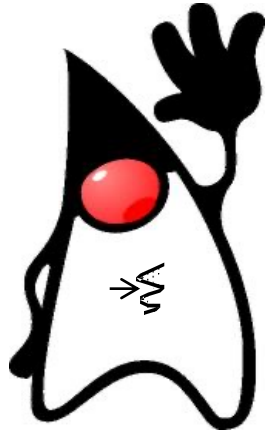

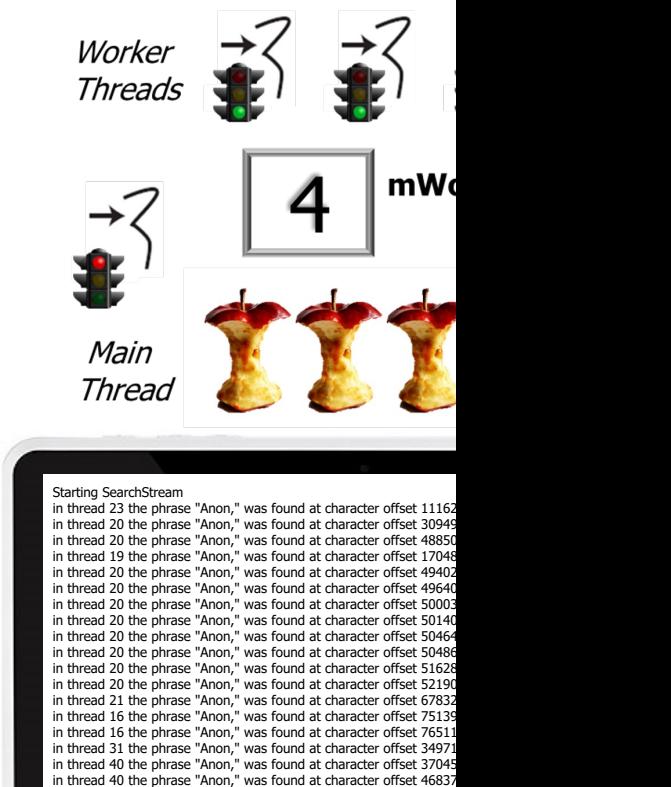

Ending SearchStream

See docs.oracle.com/javase/8/docs/api/java/lang/Thread.ht

# Overview of the ThreadJoin Test Case Study Program

# [Overview of the ThreadJoinTest](https://github.com/douglascraigschmidt/ModernJava/tree/main/CS/ThreadJoinTest) Case Study Program

• Use Java functional programming features to create, start, & join Thread objects that concurrently search for phrases in works of **Shakespeare** 

```
var workerThreads = ThreadUtils
  .makeThreads(mInputList,
```
**this::processInput);**

#### **workerThreads**

```
.forEach(Thread::start);
```
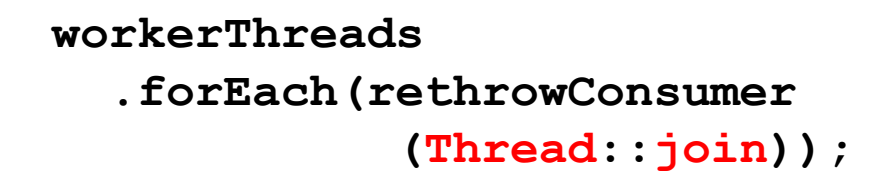

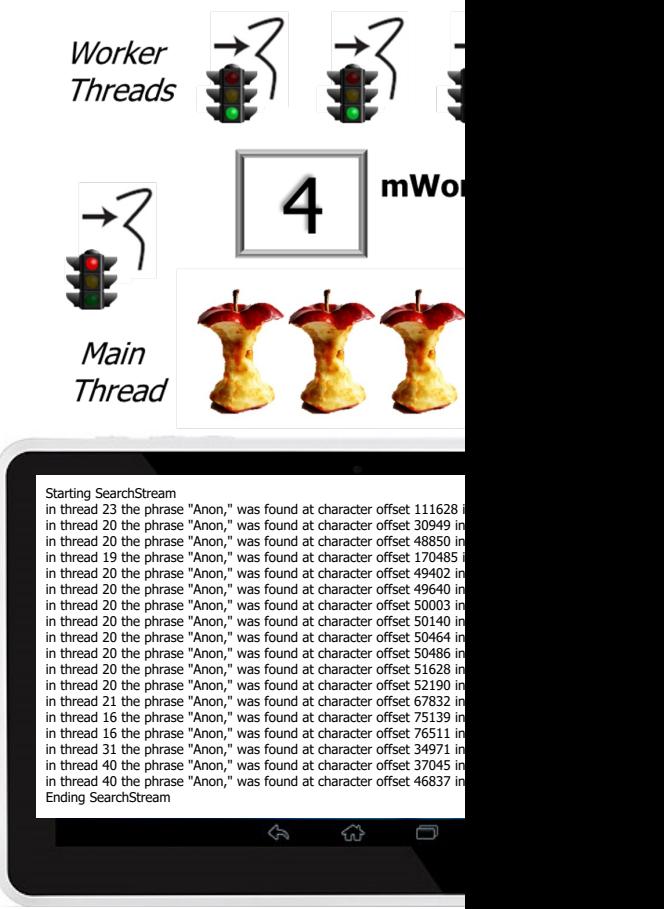

See github.com/douglascraigschmidt/ModernJava/tree/main/CS/Thread

# Overview o[f the ThreadJoinTest](http://en.wikipedia.org/wiki/Embarrassingly_parallel) Case Study Program

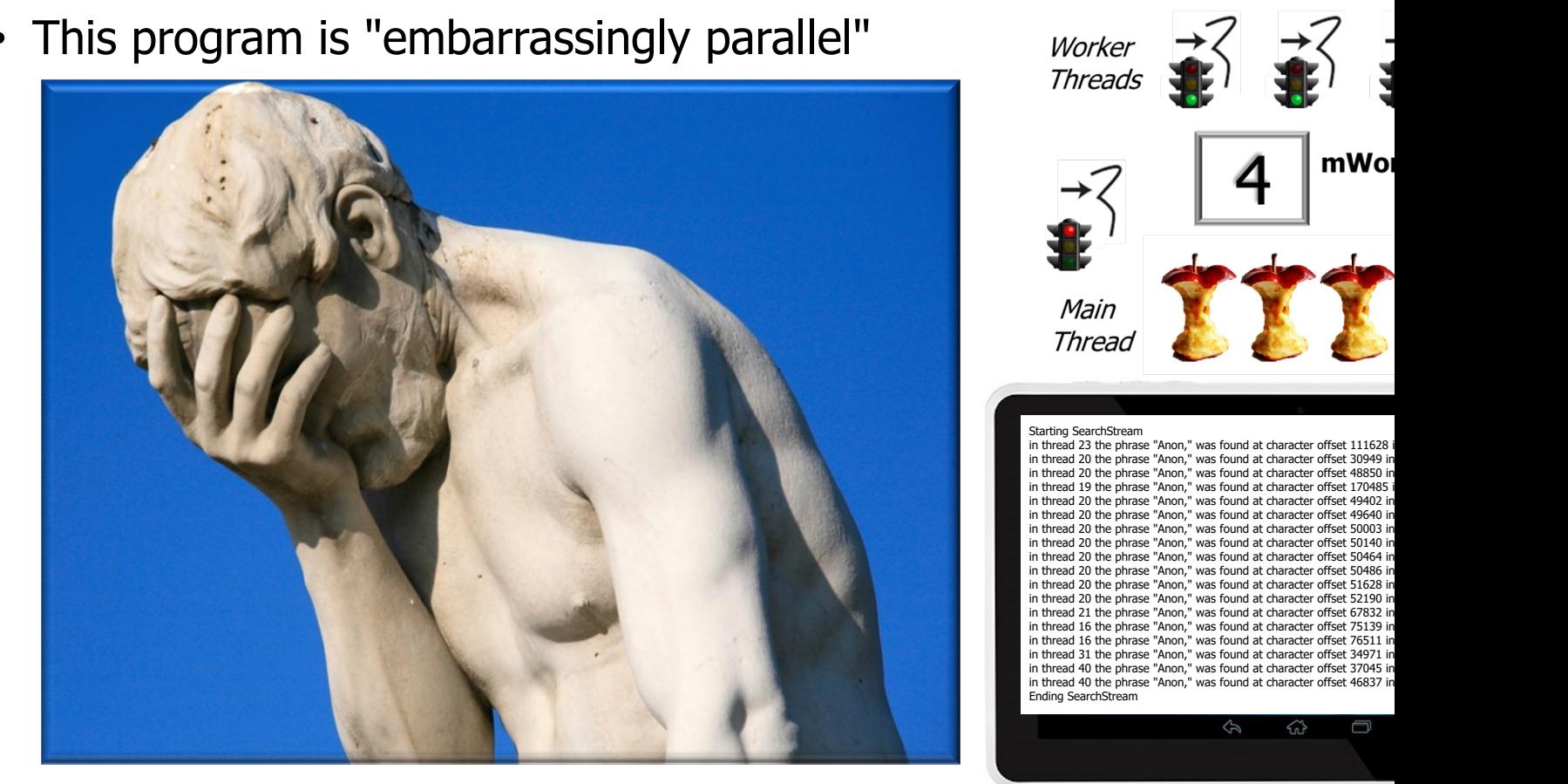

**7** See en.wikipedia.org/wiki/Embarrassingly\_parallel

#### Overview of the ThreadJoinTest Case Study Program

- This program is "embarrassingly parallel"
	- i.e., there are no data dependencies between worker threads

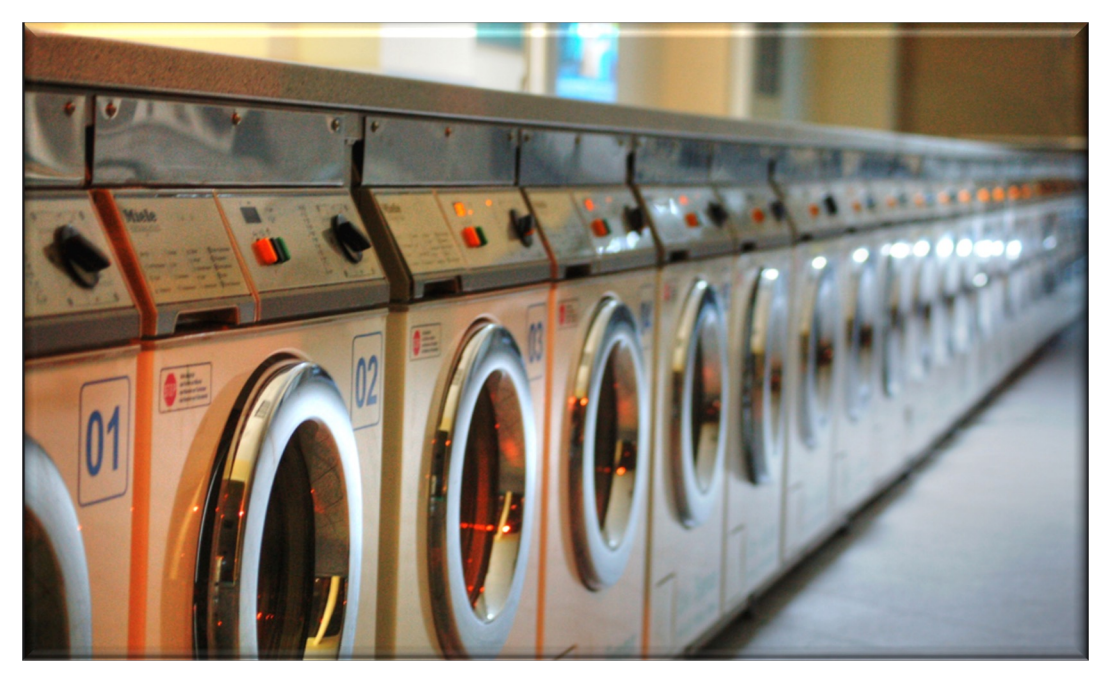

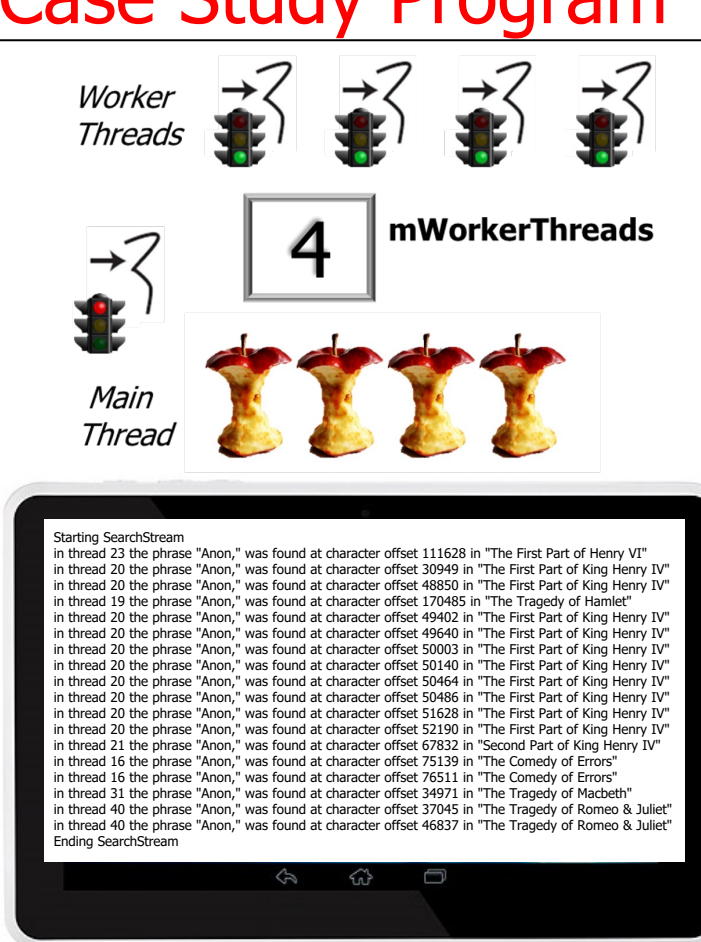

**8** A laundromat is an apt metaphor for "embarrassingly parallel" processing!

#### Overview of the ThreadJoinTest Case Study Program

- This program is "embarrassingly parallel"
	- i.e., there are no data dependencies between worker threads

#### Starting SearchStream

in thread 23 the phrase "Anon," was found at character offset 111628 in "The First Part of Henry VI" in thread 20 the phrase "Anon," was found at character offset 30949 in "The First Part of King Henry IV" in thread 20 the phrase "Anon," was found at character offset 48850 in "The First Part of King Henry IV" in thread 19 the phrase "Anon," was found at character offset 170485 in "The Tragedy of Hamlet" in thread 20 the phrase "Anon," was found at character offset 49402 in "The First Part of King Henry IV" in thread 20 the phrase "Anon," was found at character offset 49640 in "The First Part of King Henry IV" in thread 20 the phrase "Anon," was found at character offset 50003 in "The First Part of King Henry IV" in thread 20 the phrase "Anon," was found at character offset 50140 in "The First Part of King Henry IV" in thread 20 the phrase "Anon," was found at character offset 50464 in "The First Part of King Henry IV" in thread 20 the phrase "Anon," was found at character offset 50486 in "The First Part of King Henry IV" in thread 20 the phrase "Anon," was found at character offset 51628 in "The First Part of King Henry IV" in thread 20 the phrase "Anon," was found at character offset 52190 in "The First Part of King Henry IV" in thread 21 the phrase "Anon," was found at character offset 67832 in "Second Part of King Henry IV" in thread 16 the phrase "Anon," was found at character offset 75139 in "The Comedy of Errors" in thread 16 the phrase "Anon," was found at character offset 76511 in "The Comedy of Errors" in thread 31 the phrase "Anon," was found at character offset 34971 in "The Tragedy of Macbeth" in thread 40 the phrase "Anon," was found at character offset 37045 in "The Tragedy of Romeo & Juliet" in thread 40 the phrase "Anon," was found at character offset 46837 in "The Tragedy of Romeo & Juliet" Ending SearchStream

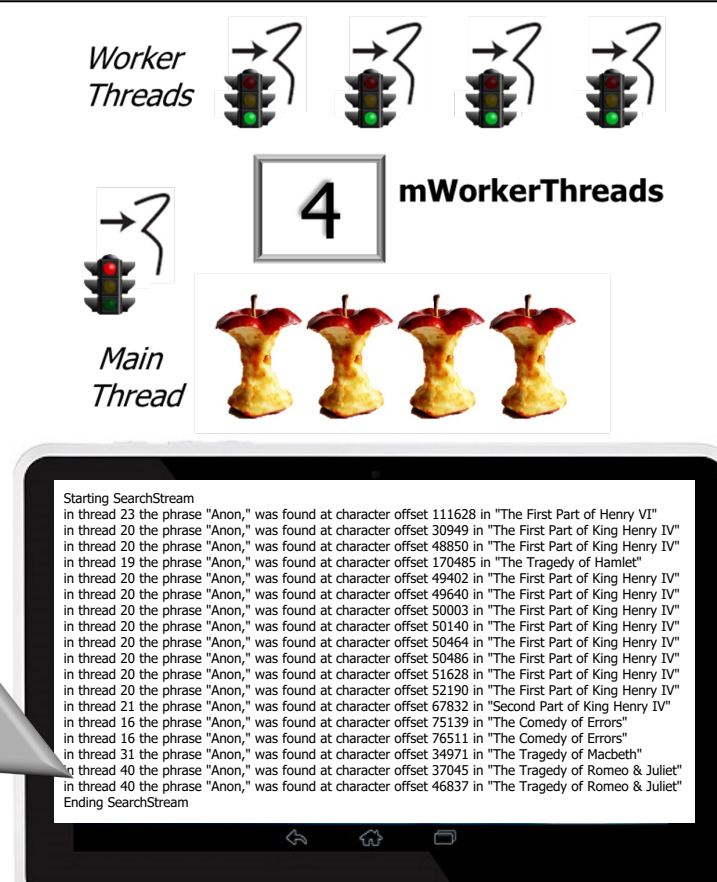

**9** Each work of Shakespeare is processed concurrently in its own Java Thread object

# Structure & Functionality of the ThreadJoinTest Program

# Str[ucture & Functionality of the ThreadJoinTest](https://github.com/douglascraigschmidt/ModernJava/tree/main/CS/ThreadJoinTest) I

• The ThreadJoinTest project source code is organized into several files & packages

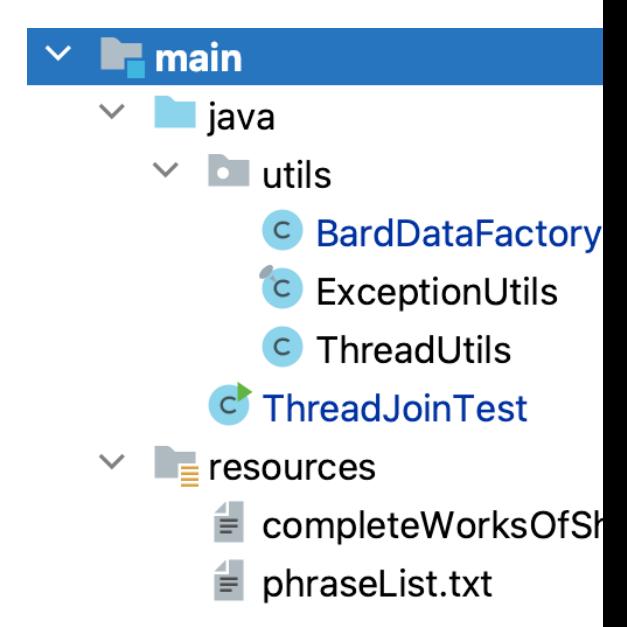

See github.com/douglascraigschmidt/ModernJava/tree/main/CS/Thre

#### Structure & Functionality of the ThreadJoinTest Program

- The ThreadJoinTest project source code is organized into several files & packages
	- ThreadJoinTest
		- The main test driver program that concurrently searches for phrases in the complete works of William Shakespeare

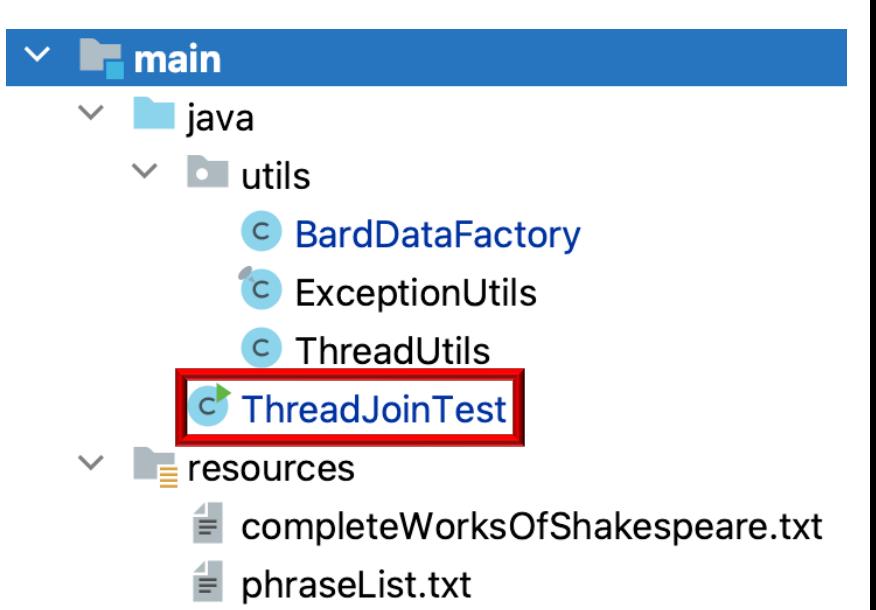

### Structure & Functionality of the ThreadJoinTest Program

- The ThreadJoinTest project source code is organized into several files & packages
	- ThreadJoinTest
	- utils
		- Contains general-purpose reusable classes

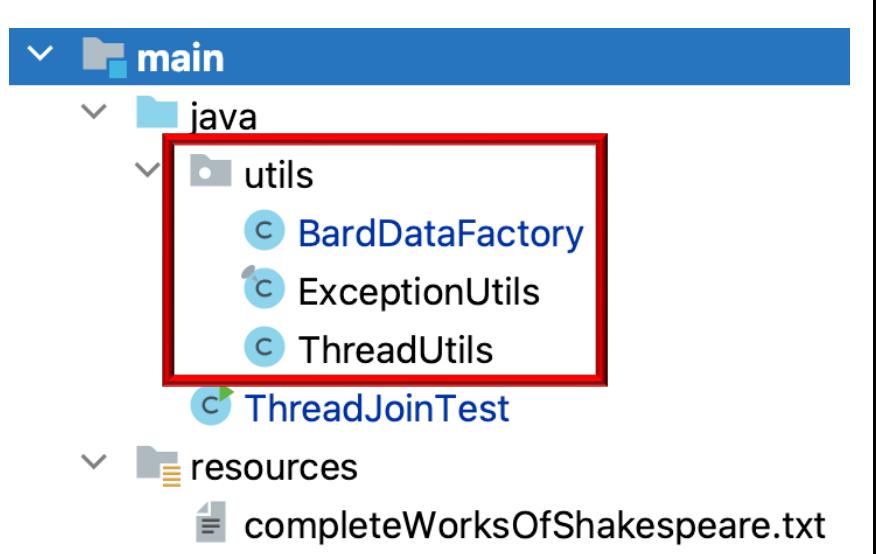

 $\equiv$  phraseList.txt

# Str[ucture & Functionality of the ThreadJoinTest](https://christirapt.wordpress.com/2017/11/24/why-is-shakespeare-called-the-bard) I

- The ThreadJoinTest project source code is organized into several files & packages
	- ThreadJoinTest
	- utils
	- resources
		- Contains the complete works of Shakespeare & the list of Bard phrases

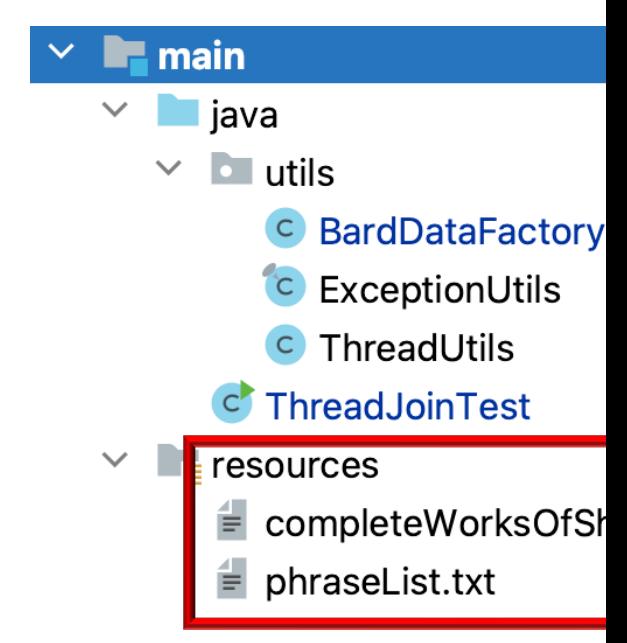

See christirapt.wordpress.com/2017/11/24/why-is-shakespeare-calle

# Obtai[ning the ThreadJoinTest](https://github.com/douglascraigschmidt/ModernJava/blob/main/CS/ThreadJoinTest/src/main/java/utils/BardDataFactory.java) Program's Input

• The BardDataFactory utility class applies functional programming f read the contents of text files & return this content as Lists of String

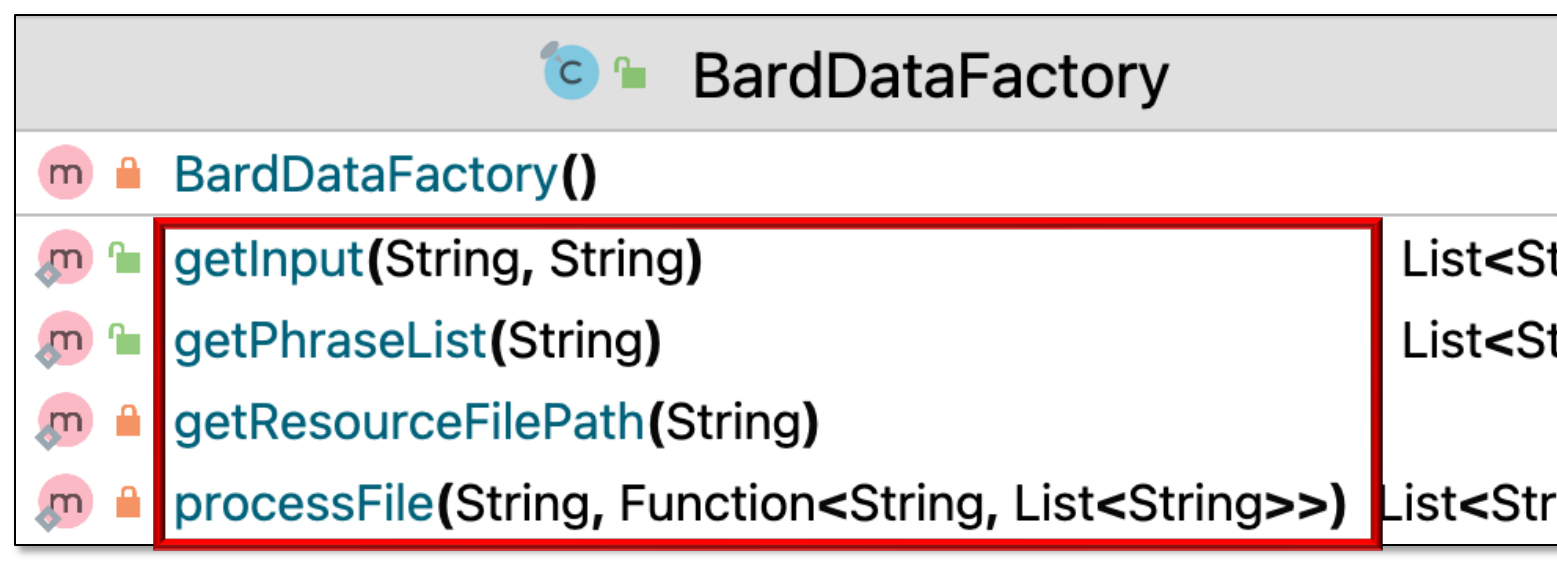

See CS/ThreadJoinTest/src/main/java/utils/BardDataFactory.j

The BardDataFactory utility class applies functional programming f read the contents of text files & return this content as Lists of String

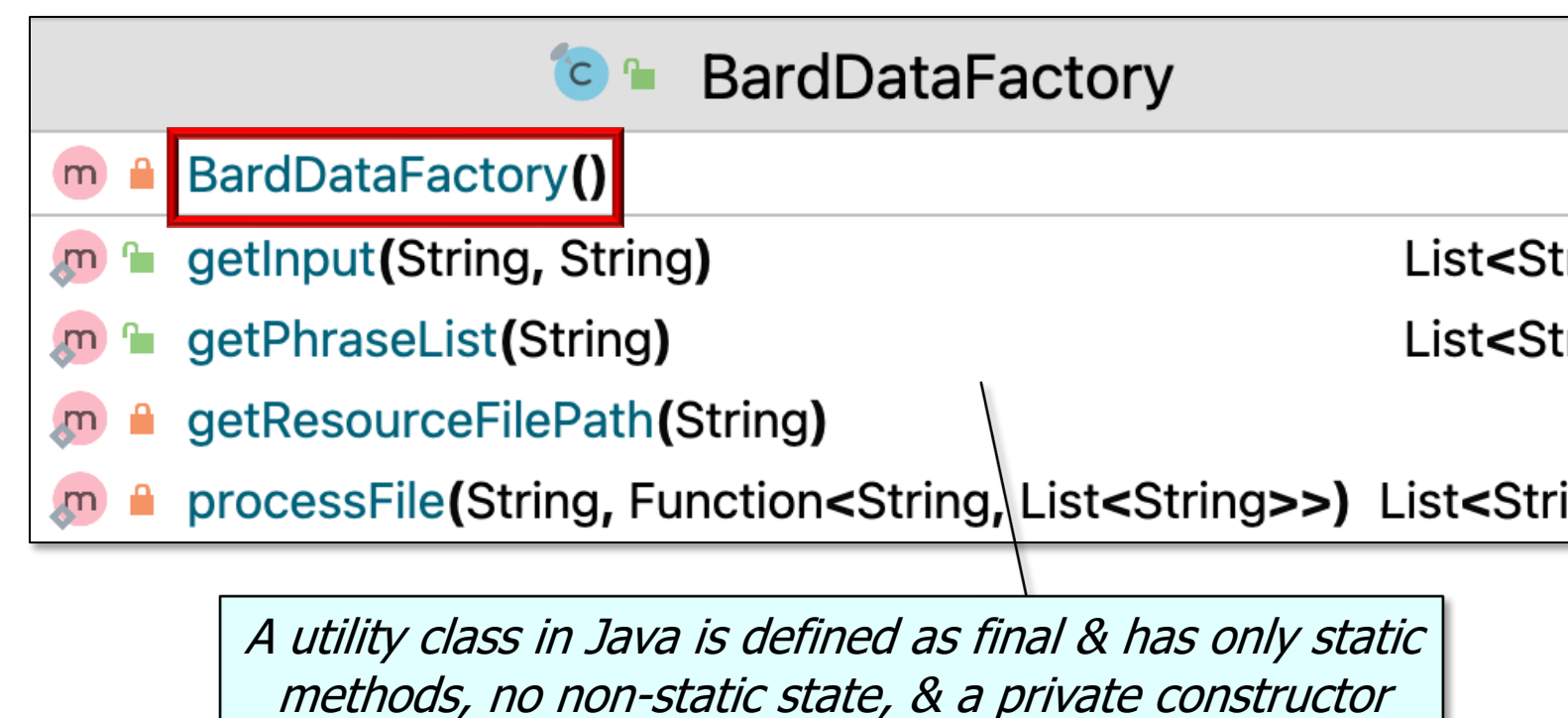

See www.quora.com/What-is-the-best-way-to-write-utility-classes-in-Java/answe

• The BardDataFactory reads the works of Shakespeare & the Bard phrases to search for from two text files

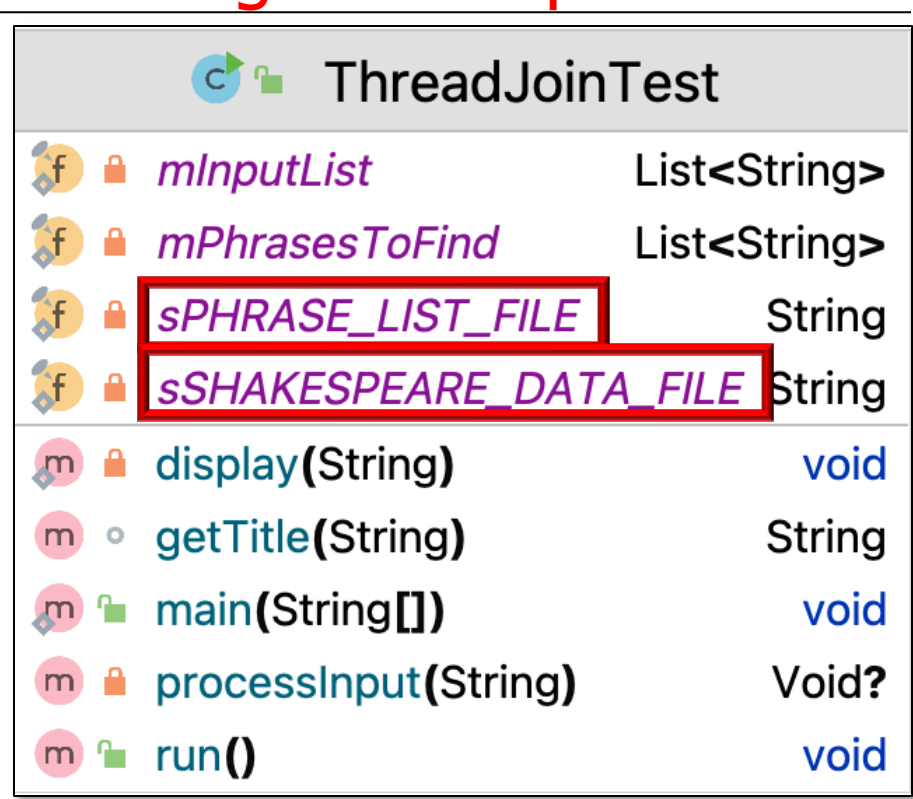

• The BardDataFactory reads the works of Shakespeare & the Bard phrases to search for from two text files

```
List<String> mInputList = 
  BardDataFactory.getInput
    (sSHAKESPEARE_DATA_FILE,
     "@");
```

```
...
@The Tragedy of Hamlet
...
@The Tragedy of Julius Caesar
...
@The Tragedy of Macbeth
```
**...**

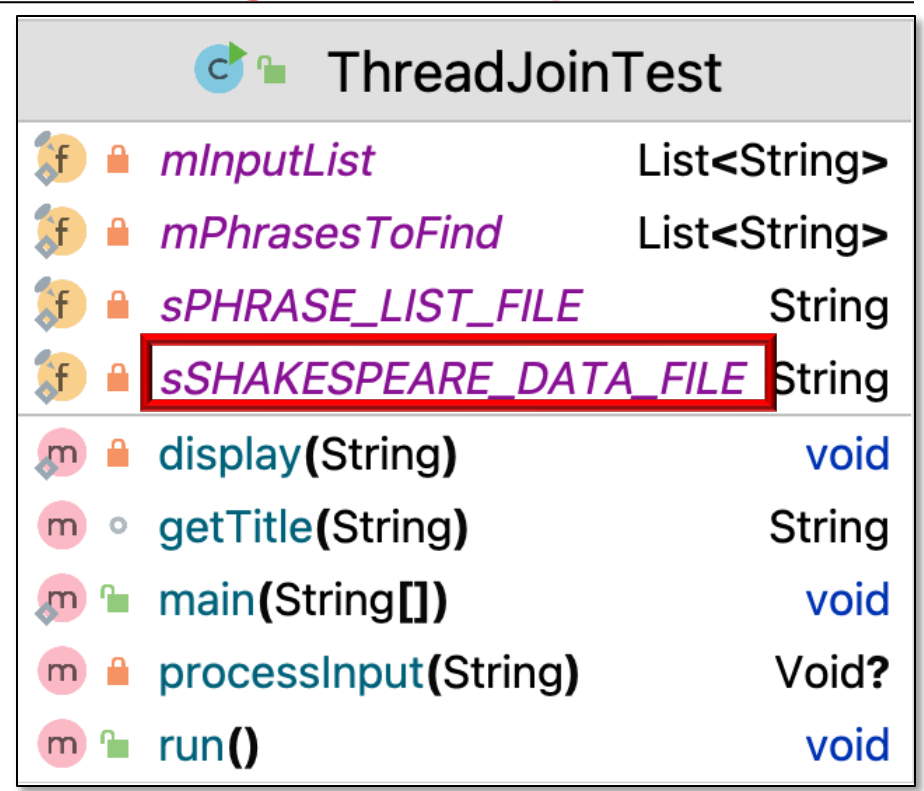

Each work begins with '@', which is matched by a Java regular expression

• The BardDataFactory reads the works of Shakespeare & the Bard phrases to search for from two text files

**List<String> mPhrasesToFind = BardDataFactory.getPhraseList (sPHRASE\_LIST\_FILE);**

**... Beware the Ides of March Brevity is the soul of wit All that glisters is not gold Sit you down, father; rest you my kingdom for a horse! Off with his head!**

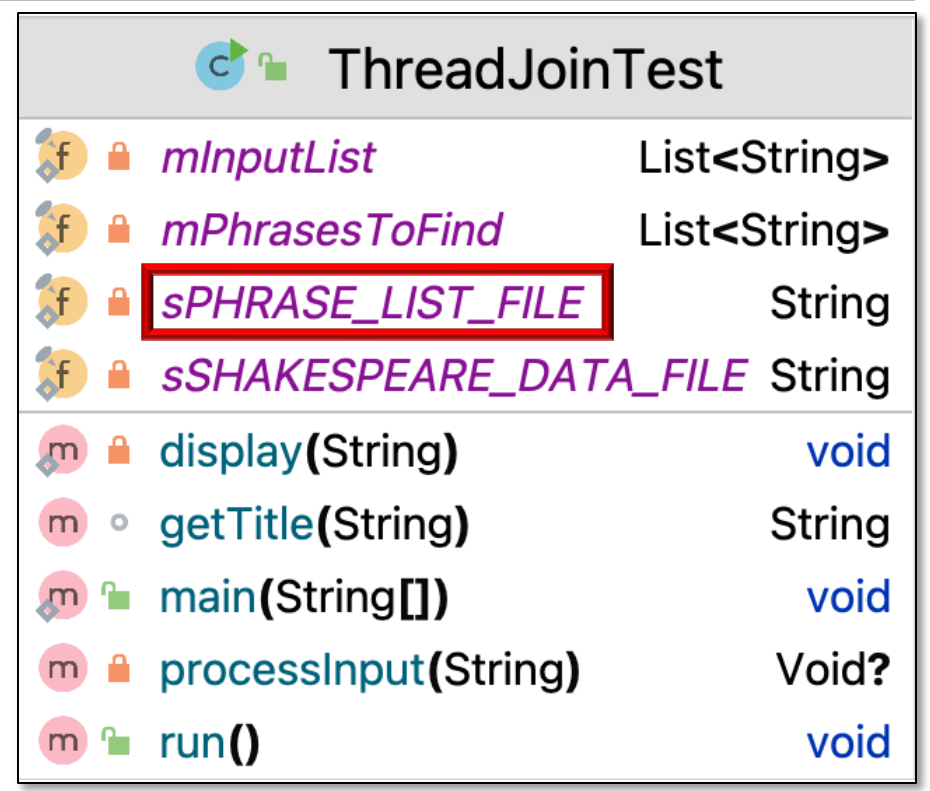

**Neither a borrower nor a lender be ...**

Each phrase appears on a separate line

### Obtai[ning the ThreadJoinTest](https://github.com/douglascraigschmidt/ModernJava/blob/main/CS/ThreadJoinTest/src/main/java/utils/BardDataFactory.java) Program's Input

• Process the contents of a File associated with filename using the F

```
static List<String> processFile
  (String filename, Function<String, List<String>> file
 var uri = getResourcePathFile(filename);
```

```
String contents = new String(Files.readAllBytes(uri));
```
**var strings = fileProc.apply(contents);**

```
strings.removeIf(String::isEmpty);
```
**return strings;**

**}**

See CS/ThreadJoinTest/src/main/java/utils/BardDataFactory.j

• Process the contents of a File associated with filename using the Function

**static List<String> processFile**

**(String filename, Function<String, List<String>> fileProc) {**

var uri = getResourcePathFile(filename);

This filename identifies a File to process

**String contents = new String(Files.readAllBytes(uri));**

```
var strings = fileProc.apply(contents);
```

```
strings.removeIf(String::isEmpty);
```
**return strings;**

**}**

• Process the contents of a File associated with filename using the Function

**static List<String> processFile (String filename, Function<String, List<String>> fileProc) { var uri = getResourcePathFile(filename);**

The Function that processes the file in some manner

**String contents = new String(Files.readAllBytes(uri));**

```
var strings = fileProc.apply(contents);
```

```
strings.removeIf(String::isEmpty);
```

```
return strings;
```
**}**

**23** This method applies a Java Function to factor out common code

• Process the contents of a File associated with filename using the Function

**static List<String> processFile (String filename, Function<String, List<String>> fileProc) { var uri = getResourcePathFile(filename);**

Convert filename into a Path URI

**String contents = new String(Files.readAllBytes(uri));**

```
var strings = fileProc.apply(contents);
```

```
strings.removeIf(String::isEmpty);
```
**return strings;**

**}**

• Process the contents of a File associated with filename using the Function

```
25
designated File in the resources folderstatic List<String> processFile
  (String filename, Function<String, List<String>> fileProc) {
  var uri = getResourcePathFile(filename);
  String contents = new String(Files.readAllBytes(ur
  var strings = fileProc.apply(contents);
  \begin{array}{ccc} \cdot & \cdot & \text{constant}(S) \; , \end{array}return strings;
}
   static Path getResourceFilePath(String filename)
       throws URISyntaxException {
       return Paths
          .get(ClassLoader.getSystemResource(filename)
          .toURI());
   }
                            This helper method gets a Path to the
```
• Process the contents of a File associated with filename using the F

```
static List<String> processFile
  (String filename, Function<String, List<String>> file
 var uri = getResourcePathFile(filename);
```
Open the File & read its contents into a String

**String contents = new String(Files.readAllBytes(uri));**

**var strings = fileProc.apply(contents);**

**strings.removeIf(String::isEmpty);**

**return strings;**

**}**

**<u>See docs.oracle.com/javase/8/docs/api/java/nio/file/Files.html#rea</u>** 

• Process the contents of a File associated with filename using the F

```
static List<String> processFile
  (String filename, Function<String, List<String>> file
 var uri = getResourcePathFile(filename);
```
**String contents = new String(Files.readAllBytes(uri));**

**var strings = fileProc.apply(contents);**

**strings.removeIf(String::isEmpty);**

**return strings;**

**}**

Apply the Function to proces contents & return a List of Stri

**<u>See docs.oracle.com/javase/8/docs/api/java/util/function/Function.html </u>** 

• Process the contents of a File associated with filename using the F

```
static List<String> processFile
  (String filename, Function<String, List<String>> file
 var uri = getResourcePathFile(filename);
```
**String contents = new String(Files.readAllBytes(uri));**

**var strings = fileProc.apply(contents);**

**strings.removeIf(String::isEmpty);**

**return strings;**

**}**

Use a Predicate method referen remove empty String objects in the

See docs.oracle.com/javase/8/docs/api/java/util/Collection.html#r

• Process the contents of a File associated with filename using the Function

```
static List<String> processFile
  (String filename, Function<String, List<String>> fileProc) {
 var uri = getResourcePathFile(filename);
```
**String contents = new String(Files.readAllBytes(uri));**

```
var strings = fileProc.apply(contents);
```

```
strings.removeIf(String::isEmpty);
```
**return strings;**

**}**

Return the List of non-empty String objects

• Return contents associated w/filename as a List of non-empty String objects

**static List<String> getInput(String filename, String splitter) {**

```
return processFile
  (filename,
   content -> Arrays.asList(content.split(splitter)));
```
**}**

• Return contents associated w/filename as a List of non-empty String objects

**static List<String> getInput(String filename, String splitter) {**

Identifies the File containing the complete works of Shakespeare

```
return processFile
```
**(filename,**

**}**

```
content -> Arrays.asList(content.split(splitter)));
```
• Return contents associated w/filename as a List of non-empty String objects

**static List<String> getInput(String filename, String splitter) {**

This splitter is the '@' character that separates each work of Shakespeare

```
return processFile
```
**(filename,**

**}**

```
content -> Arrays.asList(content.split(splitter)));
```
**32** The '@' character is used as a regular expression to split the File into works

# Obtai[ning the ThreadJoinTest](https://docs.oracle.com/javase/8/docs/api/java/lang/String.html) Program's Input

• Return contents associated w/filename as a List of non-empty String static List<String> getInput(String filename, String sp

```
return processFile
  (filename,
   content -> Arrays.asList(content.split(splitter)));
```
**}**

Call processFile(), passing a Function that splits the File associated with 'filename' by the 'splitter' regular expression & returns a List containing the complete works of Shakespeare

See docs.oracle.com/javase/8/docs/api/java/lang/String.html#

# Obtai[ning the ThreadJoinTest](https://github.com/douglascraigschmidt/ModernJava/blob/main/CS/ThreadJoinTest/src/main/java/utils/BardDataFactory.java) Program's Input

• Return phrases associated w/filename as a List of non-empty Strin **static List<String> getPhraseList(String filename) {**

```
return processFile
    (filename,
     content -> Arrays.asList(content.split("\\R")));
}
```
See CS/ThreadJoinTest/src/main/java/utils/BardDataFactory.j

• Return phrases associated w/filename as a List of non-empty String objects

**static List<String> getPhraseList(String filename) {**

Identifies the File containing the Bard phrases to search for

#### **return processFile**

**(filename,**

**}**

**content -> Arrays.asList(content.split("\\R")));**

• Return phrases associated w/filename as a List of non-empty String objects

**static List<String> getPhraseList(String filename) {**

```
return processFile
     (filename,
      content -> Arrays.asList(content.split("\\R")));
}
        Call processFile(), passing a Function that splits the File
     associated with 'filename' by the newline regular expression
```
& returns a List containing Bard phrases to search for

# Obtai[ning the ThreadJoinTest](https://docs.oracle.com/javase/8/docs/api/java/util/regex/Pattern.html) Program's Input

• Return phrases associated w/filename as a List of non-empty Strin **static List<String> getPhraseList(String filename) {**

```
return processFile
    (filename,
     content -> Arrays.asList(content.split("\\R")));
}
```
 $\mathbb{Z}^n$  |  $\mathbb{R}^n$  is a regular expression that matches any line separator (e.g., " $\vert r''$ , " $\vert n''$ , or " $\vert r \vert n''$ )

See docs.oracle.com/javase/8/docs/api/java/util/regex/Pattern.l

# Applying BardDataFactory in the ThreadJoinTest Program

# Applying BardDataFactory [in the ThreadJoinTest](https://github.com/douglascraigschmidt/ModernJava/blob/main/CS/ThreadJoinTest/src/main/java/ThreadJoinTest.java)

• ThreadJoinTest defines static fields that are initialized by BardDataFactory methods

**public class ThreadJoinTest { static final List<String>**   $mInputList = BardDataFa$ **.getInput (sSHAKESPEARE\_DATA\_FILE, "@");**

**static final List<String> mPhrasesToFind = BardDat .getPhraseList (sPHRASE\_LIST\_FILE);**

**}**

**...**

**39** See CS/ThreadJoinTest/src/main/java/ThreadJoinTest.java

#### Applying BardDataFactory in the ThreadJoinTest Program

• ThreadJoinTest defines static fields that are initialized by BardDataFactory methods

```
public class ThreadJoinTest {
  static final List<String>
    mInputList = BardDataFactory
      .getInput
         (sSHAKESPEARE_DATA_FILE,
          "@");
```

```
A List of the complete 
works of Shakespeare
```

```
static final List<String> 
  mPhrasesToFind = BardDataFactory
     .getPhraseList
        (sPHRASE_LIST_FILE);
...
```
**}**

#### Applying BardDataFactory in the ThreadJoinTest Program

• ThreadJoinTest defines static fields that are initialized by BardDataFactory methods

```
public class ThreadJoinTest {
  static final List<String> 
    mInputList = BardDataFactory
      .getInput
          (sSHAKESPEARE_DATA_FILE, 
          "@");
```

```
A List of the Bard 
phrases to search for
```

```
static final List<String> 
 mPhrasesToFind = BardDataFactory
    .getPhraseList
       (sPHRASE_LIST_FILE);
```
**...**

**}**

# Applying BardDataFactory [in the ThreadJoinTest](https://github.com/douglascraigschmidt/ModernJava/blob/main/CS/ThreadJoinTest/src/main/java/ThreadJoinTest.java)

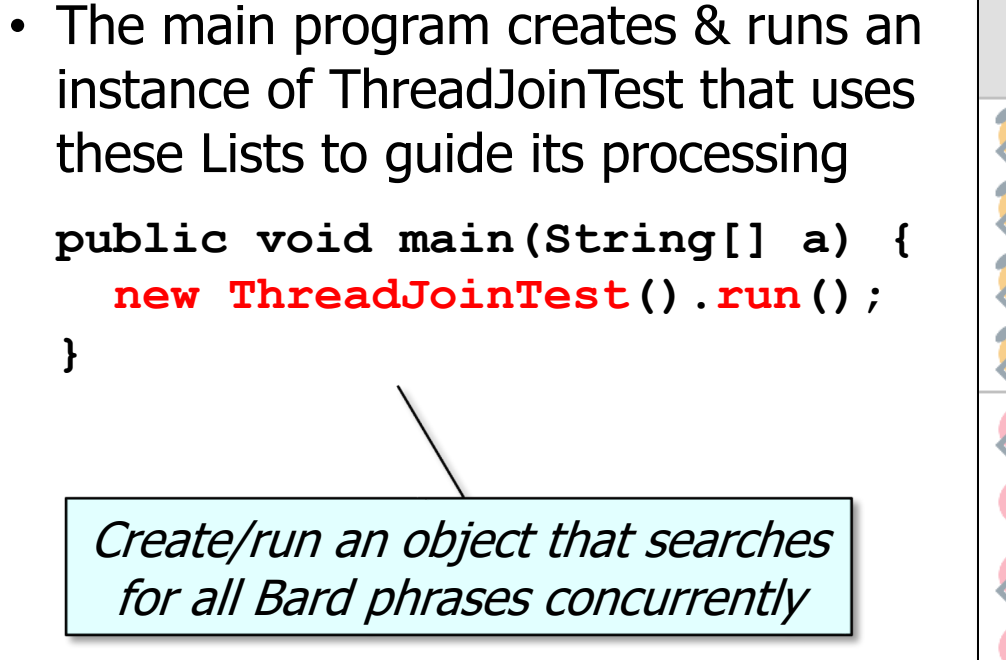

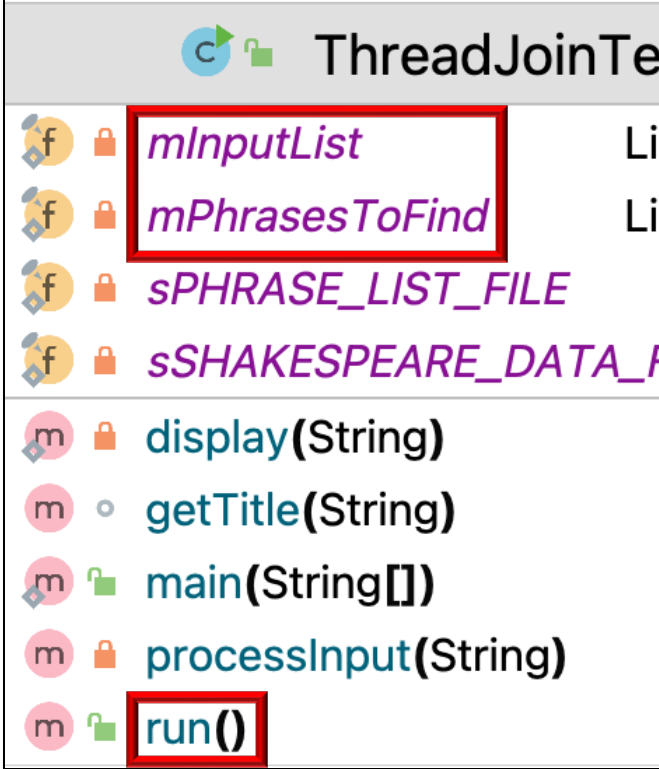

**42** See CS/ThreadJoinTest/src/main/java/ThreadJoinTest.java

End of Applying Java Functional Programming Features to the ThreadJoin Test Case Study